## **ANNEXE 4: Procédure de transfert de dossiers sur FileSender**

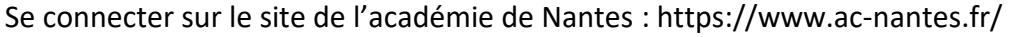

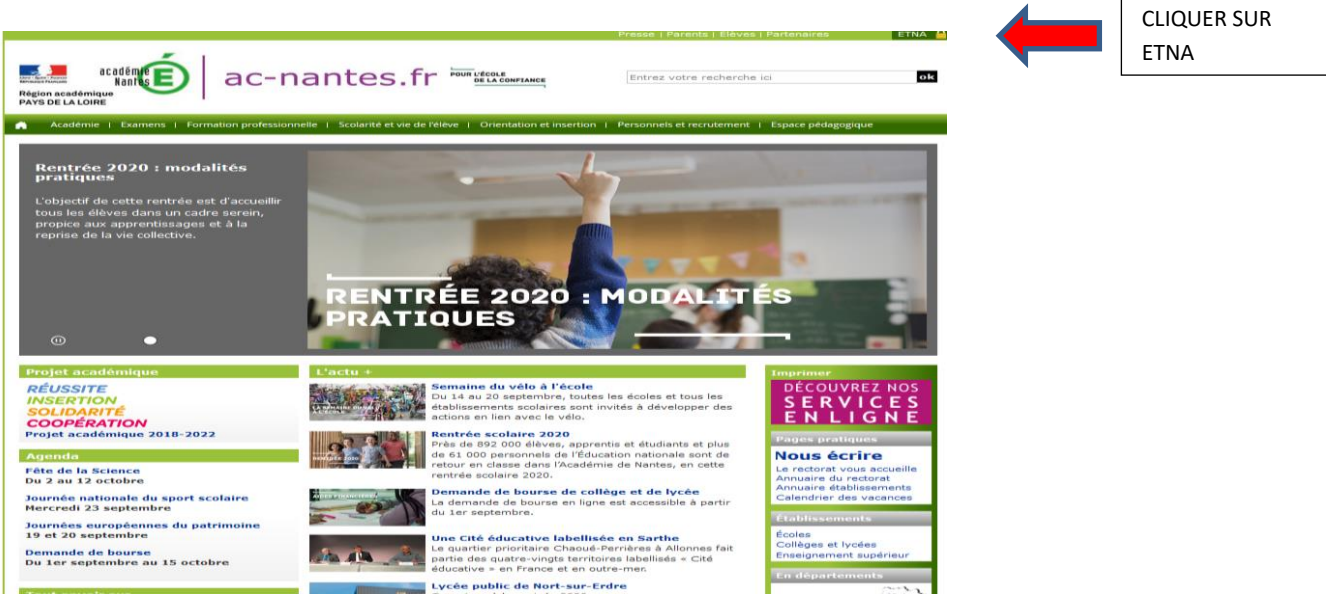

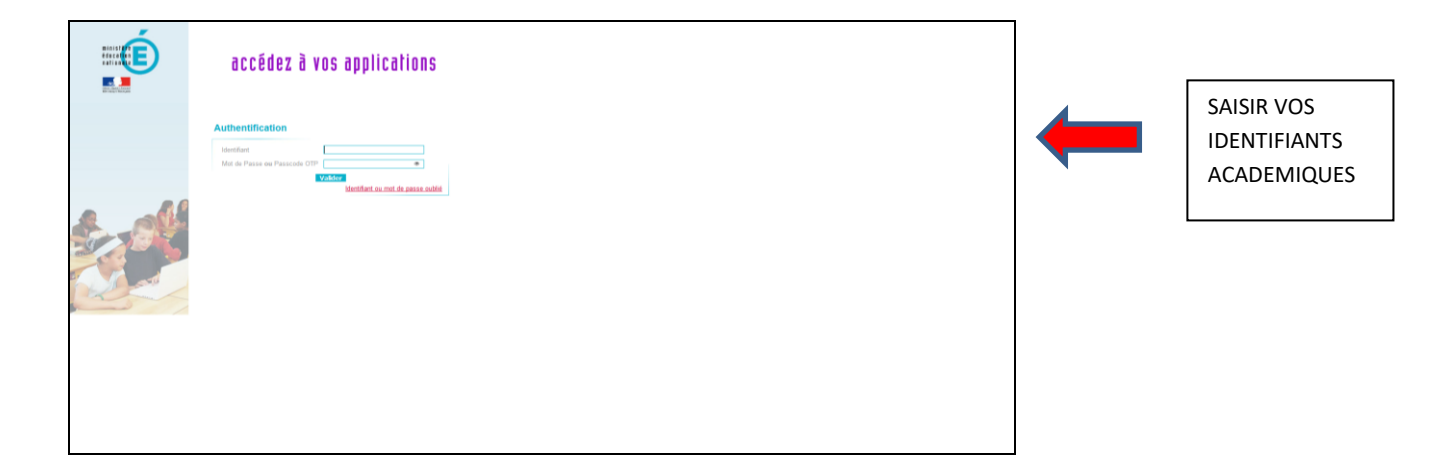

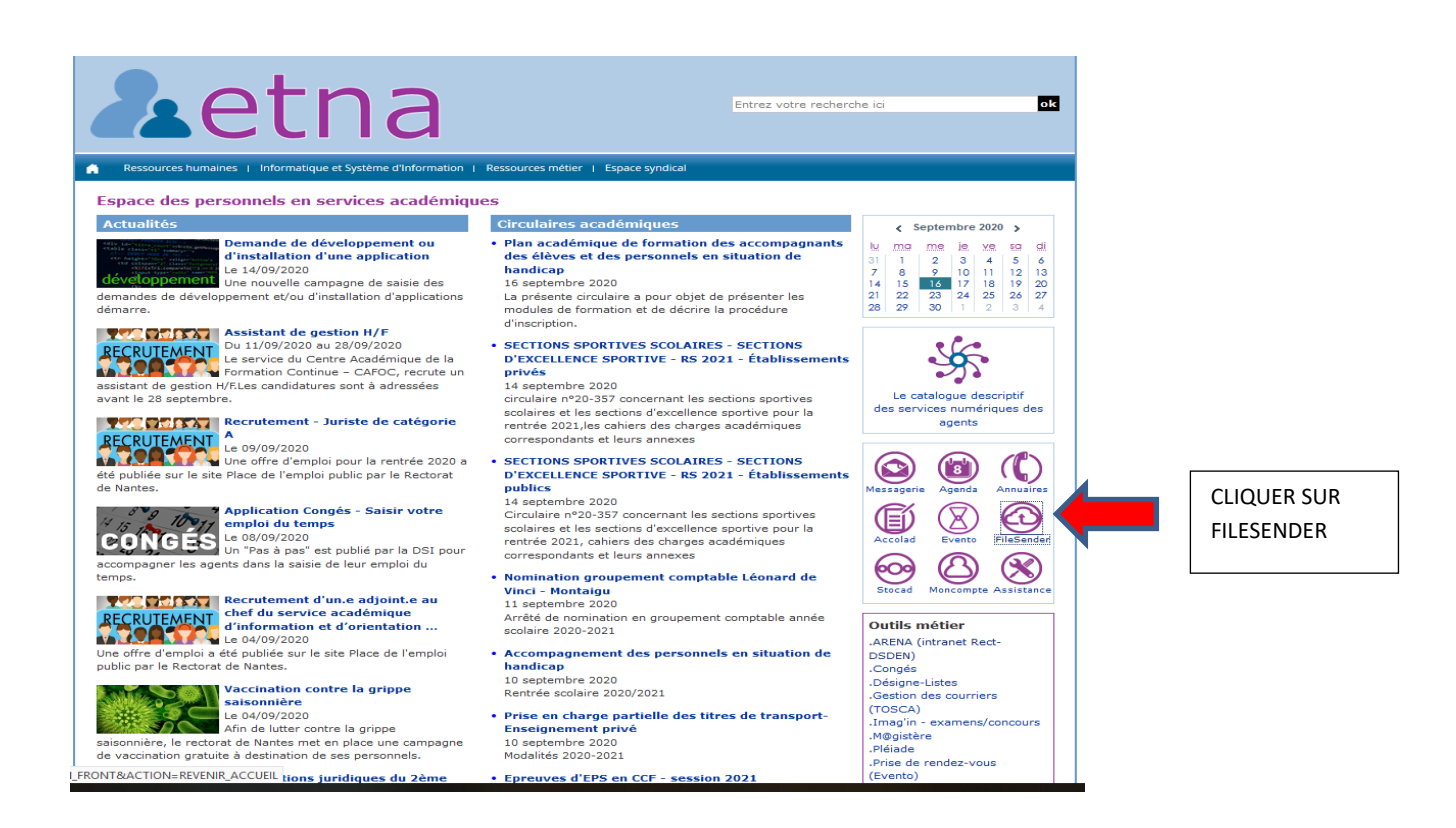

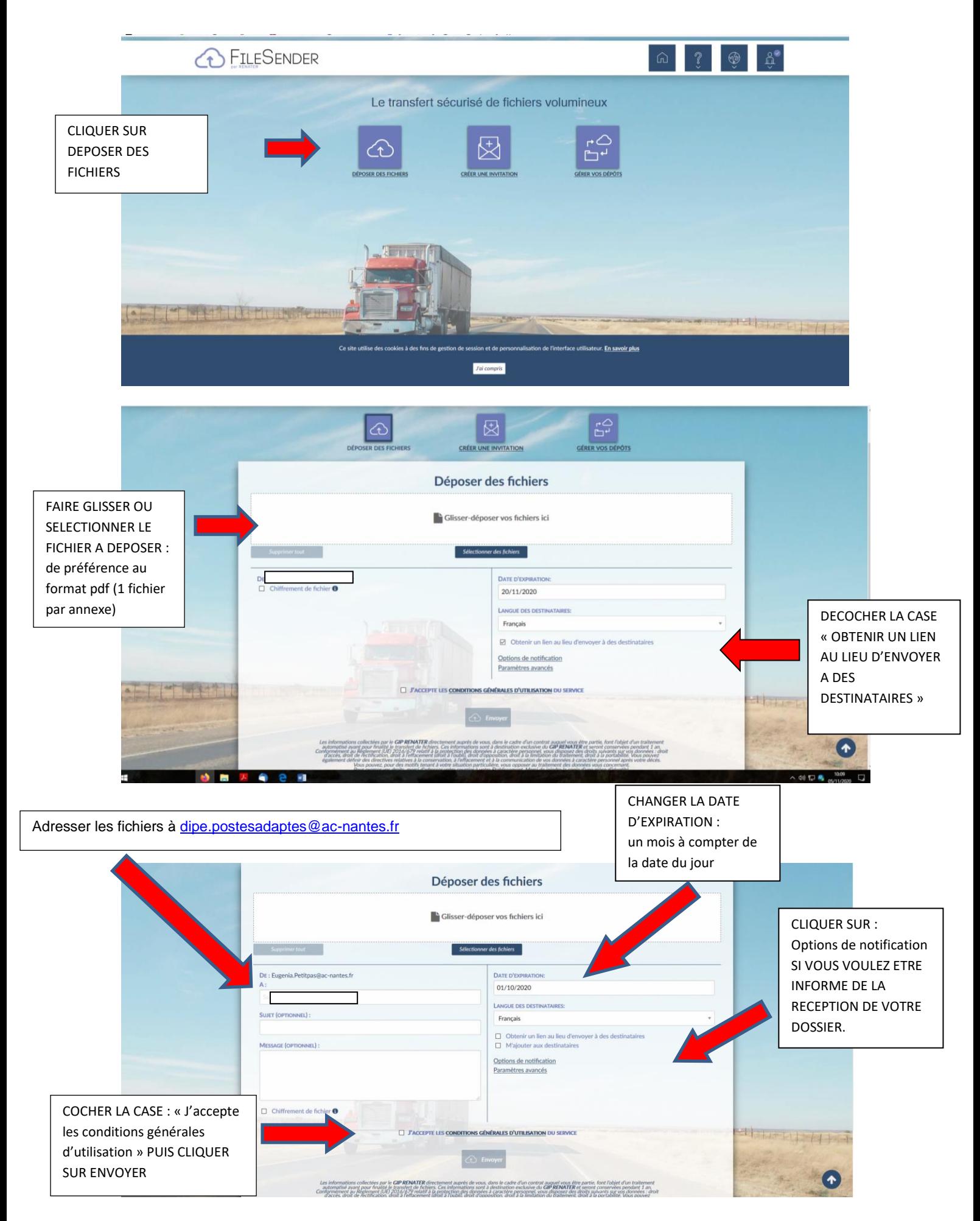

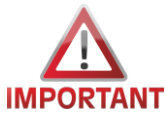

**Les certificats médicaux** ont un caractère confidentiel lié au secret médical. Ils **ne doivent pas être transmis via FileSender** mais par voie postale à l'attention du médecin conseiller technique, tel qu'indiqué dans la circulaire.

**Si des certificats figurent parmi les documents transmis sur FileSender, ils ne seront pas conservés par nos services**.